DOCUMENT RESUME

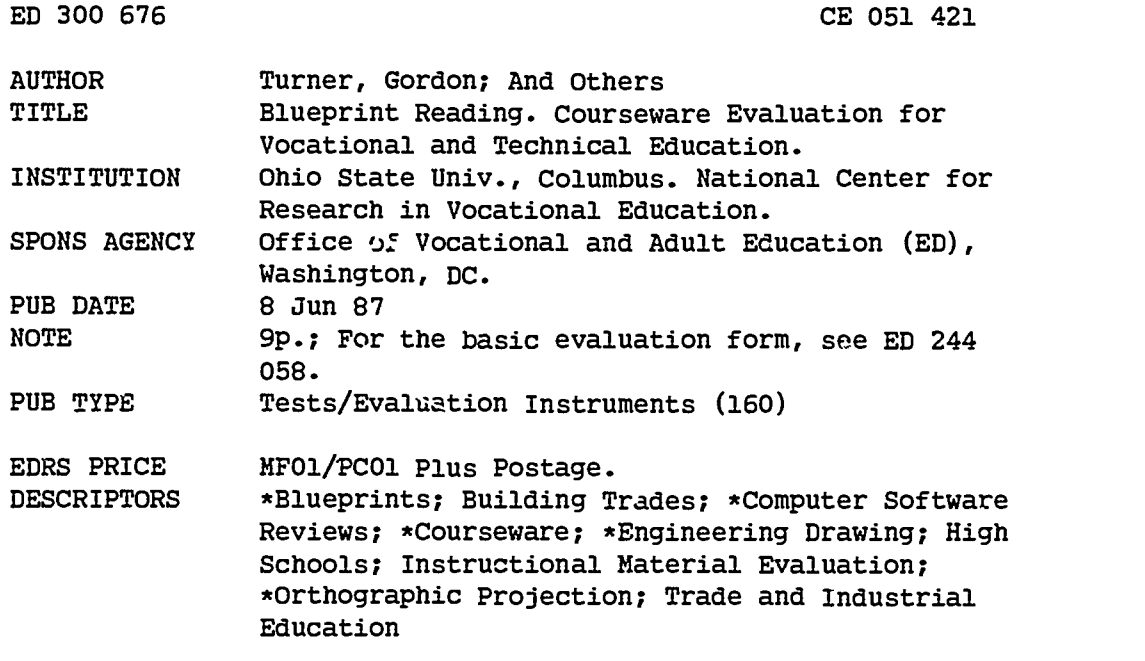

### ABSTRACT

This courseware evaluation rates the Blueprint Reading program developed by the Iowa Department of Public Instruction. (The nrograh--not contained in this document--is self-paced and contains review questions \*o supplement instruction in blueprint reading and mechanical drawing.) Part A describes the program in terms of subject area (fractions, decimals, orthographic projection) and hardware requirements (Apple II), indicates its suitability for use as drill or tutorial for grades 9-12, and gives a time estimate (30 minutes to 1 hour). Availability information includes cost (\$1.00 plus disk) and contact address. Part B contains the evaluation criteria in eight categories; reviewer ratings appear as yes, somewhat, no, and not applicable, with explanatory comments. Part C summarizes the evaluation. This program received yes ratings for subject matter, technical presentation, student and program interaction, and documentation; somewhat for work behaviors; and no for student evaluation. A strength is clear presentation of spatial relationships; noted weaknesses were that more than one answer is possible and it is not a stand-alone program. Overall, the program is highly recommended. (SK)

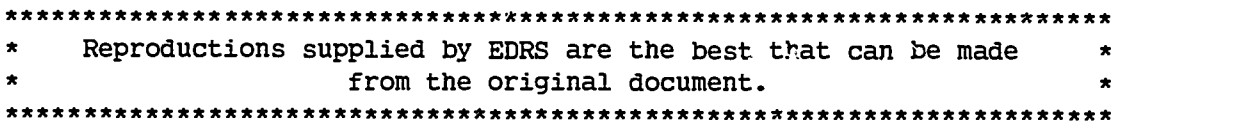

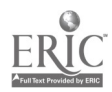

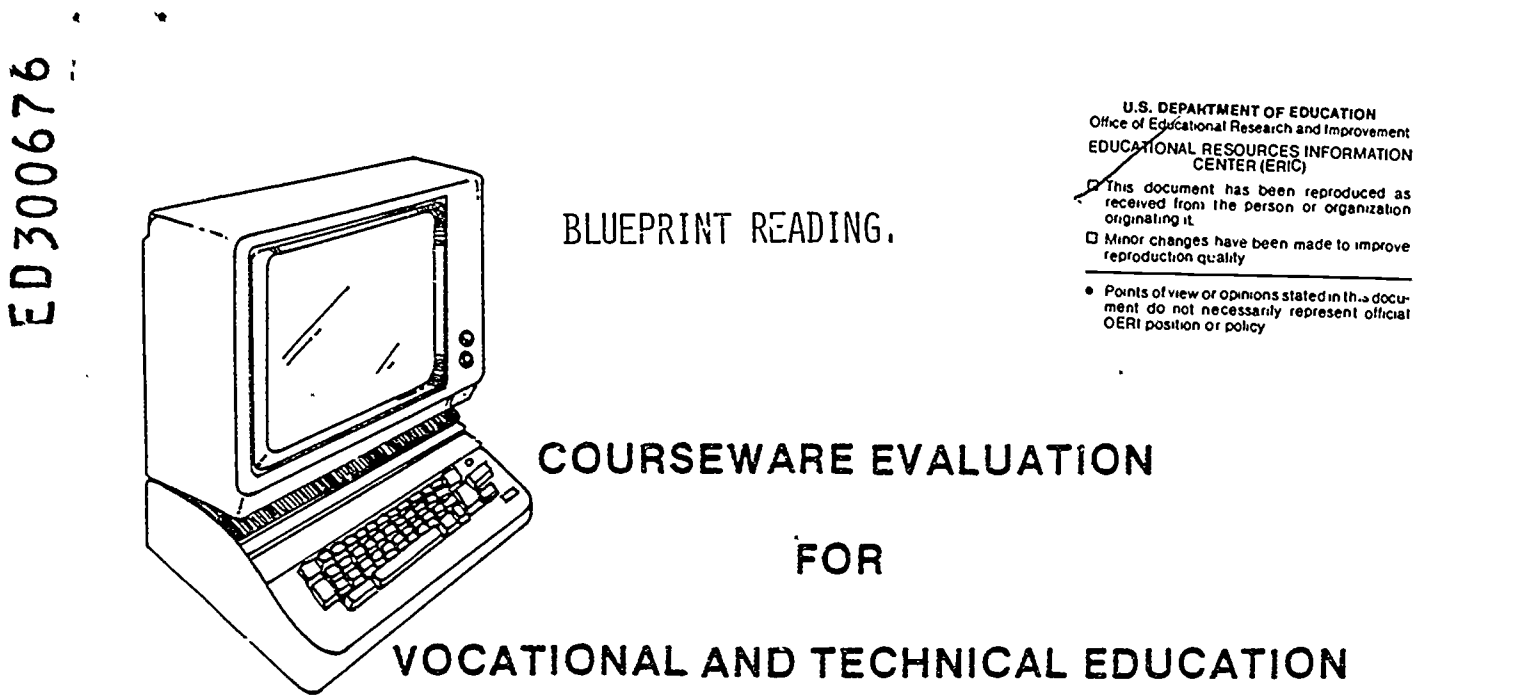

The evaluation of this courseware program was conducted by a team participating in the Courseware Evaluation Network. The Network, established in 1985, is coordinated by the National Center for Research in Vocational Education under the sponsorship of the U.S. Department of Education, Office of Vocational and Adult<br>Education. The purpose of the Network is to identify and The purpose of the Network is to identify and evaluate microcomputer courseware, and to disseminate courseware reviews for vocational and technical education.

Each Network team includes three members, at least one of which is, or recently has been, a vocational or technical teacher in the subject matter area of the courseware being evaluated. The evaluation represents a synthesis of the opinions of the team members. It is suggested that the evaluation be used as a first screening device for courseware and that the teacher also evaluate die courseware program on the basis of specific student needs.

The Courseware Evaluation: Form and Guide used for all of the Network evaluations was developed by the National Center and is available through its cost-recovery system.

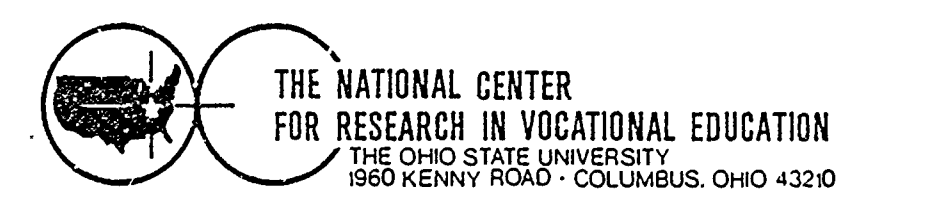

(IEDS 1481

# COURSEWARE EVALUATION FORM

NOTE. If you are using this form for the first time. read the instructions in the accompanying Microcomputer Courseware Evaluation Guide.

Evaluator Gordon Turner; Richard Gifforn; Earl Gates; Doug Beard

Date\_\_\_\_\_\_6/8/87

## Part A: Courseware Description

In the following sections. record descriptive information about the courseware that you are evaluating.

## I. IDENTIFICATION

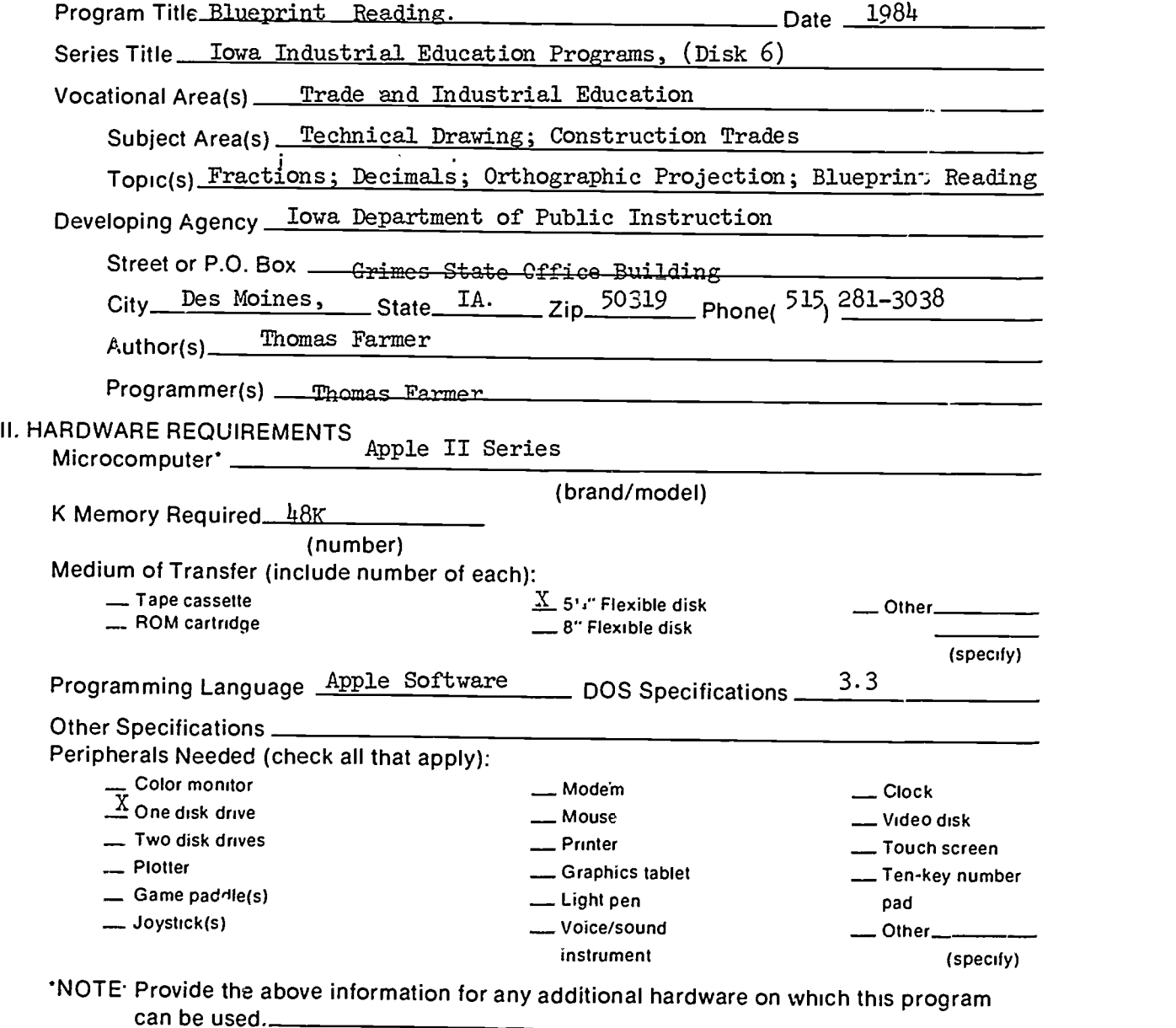

![](_page_2_Picture_9.jpeg)

![](_page_3_Picture_276.jpeg)

 $\ddot{\phantom{0}}$ 

 $\ddot{\cdot}$ 

 $\ddot{\phantom{0}}$ 

 $\tilde{\mathcal{A}}$ 

 $\star$ 

l,

## Part B: Courseware Evaluation Criteria

Indicate the applicability of each section to the courseware being evaluated by checking either "\_\_ A" (applicable) or "\_\_ N/A" (not applicable). If a section is not applicable, proceed to the next section. If a section is applicable, check the column that indica es how well the courseware meets each criterion. Include any comments.

![](_page_4_Picture_169.jpeg)

Part B: Courseware Evaluation Criteria

![](_page_4_Picture_4.jpeg)

5

.....1...4.24,M410.-

![](_page_5_Picture_178.jpeg)

 $\ddot{\phantom{0}}$ 

 $\frac{1}{\sqrt{2}}$ 

 $\ddot{\cdot}$ 

 $\ddot{\phantom{0}}$  $\mathbb{R}^2$ 

![](_page_5_Picture_1.jpeg)

![](_page_5_Picture_2.jpeg)

 $\ddot{\phantom{0}}$ 

![](_page_6_Picture_187.jpeg)

 $\ddot{\phantom{1}}$ 

![](_page_6_Picture_2.jpeg)

ŀ,

 $\ddot{\phantom{0}}$ 

 $\ddot{\cdot}$ 

![](_page_7_Picture_107.jpeg)

 $\ddot{\phantom{a}}$ 

 $\ddot{\phantom{0}}$ 

 $\ddot{\cdot}$ 

 $\ddot{\phantom{a}}$ 

![](_page_7_Picture_4.jpeg)

## Part C: Courseware Evaluation Summary

### 1. 'SUMMARY COMMENTS

Identify strengths of the courseware:

Clear presentation of space relationships, a difficult concept.

Identify weaknesses of the courseware'

- 1. More than one answer possible only one correct.
- 2. Xerox copies make worksheet measurement different from program.
- 3. Not a stand alone 'program.

Describe uses of the courseware in an instructional setting:

Review of 1, 2-and 3 View Drawings.

## 2. SUMMARY OF SECTION

Rate the quality of the courseware for each applicable section of this form by checking the appropriate column: if not applicable, check N/A.

![](_page_8_Picture_160.jpeg)

#### 3. FINAL RECOMMENDATION

Check your recommendation for the courseware and explain your reasons below.

 $\pm x$  Highly recommend \_Recommend

**EXECOMMEND With reservations** Do not recommend

Part C: Courseware Evaluation Summary

![](_page_8_Picture_17.jpeg)